# Software Engineering Design & Construction Winter Semester 16/17

Dr. Michael Eichberg Fachgebiet Softwaretechnik Technische Universität Darmstadt

Smart Home Example

# A First Sketch (I/II)

```
abstract class Location {
 private List<Shutter> shutters; // FEATURE: DARKENING
  private List<Light> lights; // FEATURE: LIGHTING
```
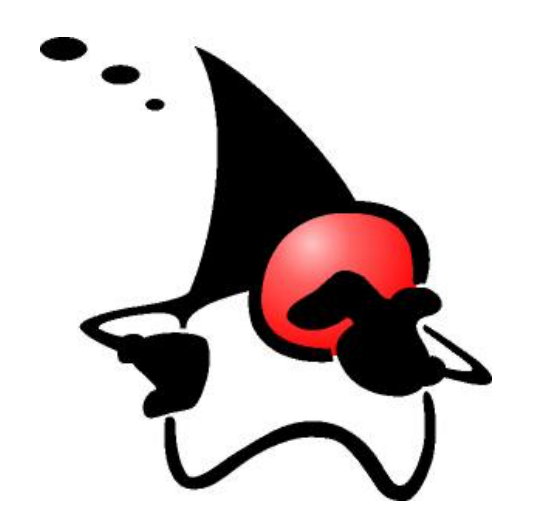

```
 public Location(List<Shutter> shutters, List<Light> lights) {
    this.shutters = shutters;
    this.lights = lights;
 }
```

```
public <u>List<Shutter</u>> shutters() { return shutters; }
public <u>List<Light</u>> lights() { return <u>lights</u>; }
```

```
}
```
}

```
abstract class CompositeLocation<L extends Location> extends Location {
 private List<L> locations;
```

```
 public CompositeLocation(List<L> locations) {
   super(shutters(locations), lights(locations));
    this.locations = locations;
 }
private static <u>List<Light</u>> lights(<u>List</u><? extends Location> locs) {<u>...</u>}
private static <u>List<Shutter</u>> shutters(List<? extends Location> locs) {...}
public <u>List<L</u>> locations() { return <u>locations</u>; }
```
# A First Sketch (II/II)

```
class Room extends Location {
   public Room(List<Shutter> shutters, List<Light> lights) {
     super(shutters, lights);
   }
}
```

```
class Floor extends CompositeLocation<Room> {
 public Floor(List<Room> locations) { super(locations); }
}
```

```
class House extends CompositeLocation<Floor> {
 public House(List<Floor> locations) { super(locations); }
}
```

```
class Main {
   public static void main(String[] args) {
     House house = new House(null);
     List<Floor> floors = house.locations();
  }
}
```
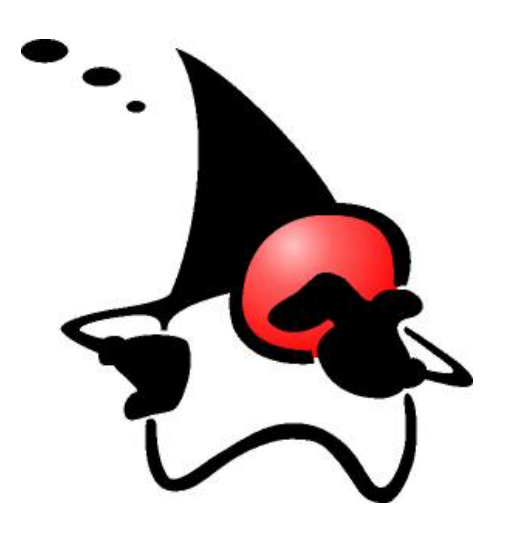

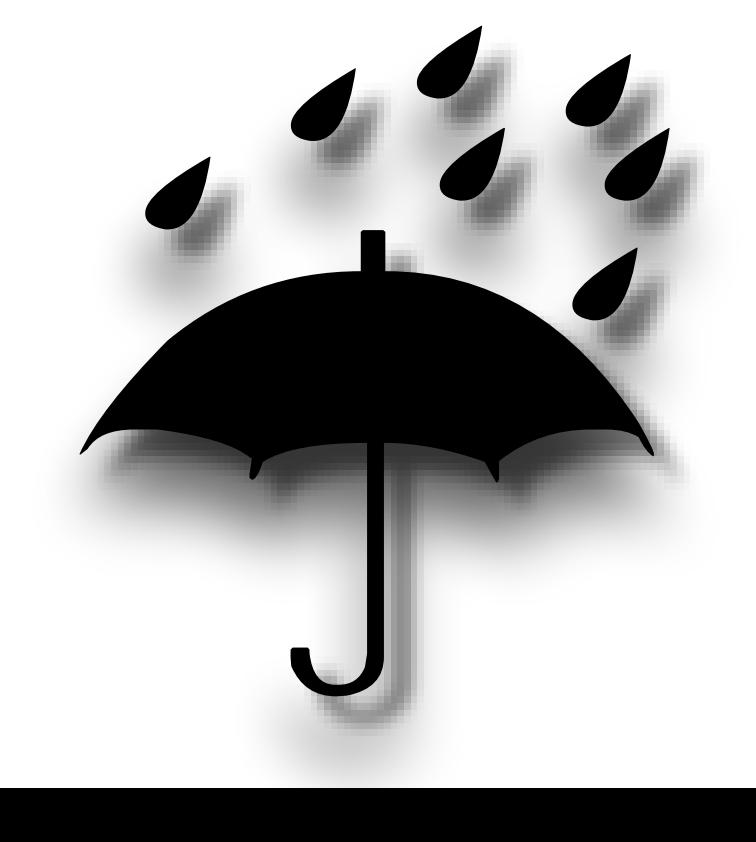

# A Second Sketch (I/II)

We try to achieve feature decomposition.

```
interface Location { }
```
}

}

interface CompositeLocation<L extends Location> extends Location { abstract <u>List<L> locations</u>(); }

```
class Room implements Location { }
```

```
class Floor implements CompositeLocation<Room> {
  private List<Room> rooms;
```

```
public <u>List<Room</u>> locations() { return <u>rooms</u>; }
```
class House implements CompositeLocation<Floor> { private <u>List</u><Floor> floors;

public <u>List</u><Floor> locations() { return floors; }

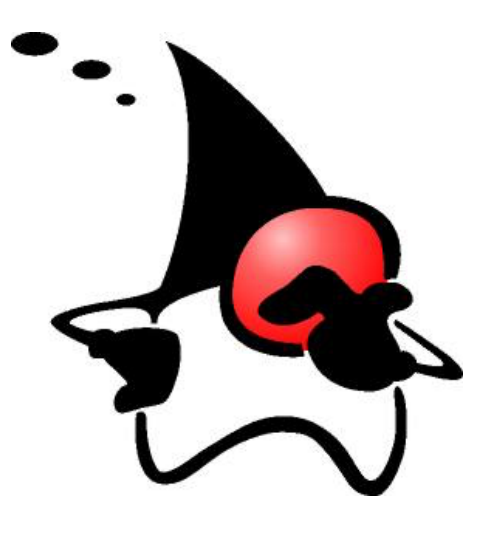

# A Second Sketch (II/II)

We try to achieve feature decomposition.

```
interface LocationWithLights extends Location {
  List<Light> lights();
}
class RoomWithLights extends Room implements LocationWithLights {
  private List<Light> lights;
 public List<Light> lights() { return lights; }
}
```
abstract class CompositeLocationWithLights<LL extends LocationWithLights> implements CompositeLocation<LL> {

```
 public List<Light> lights() {
    List<Light> lights = new ArrayList<Light>();
    for (LocationWithLights child : locations()) {
      lights.addAll(child.lights());
    }
    return lights;
}<br>}
```
}

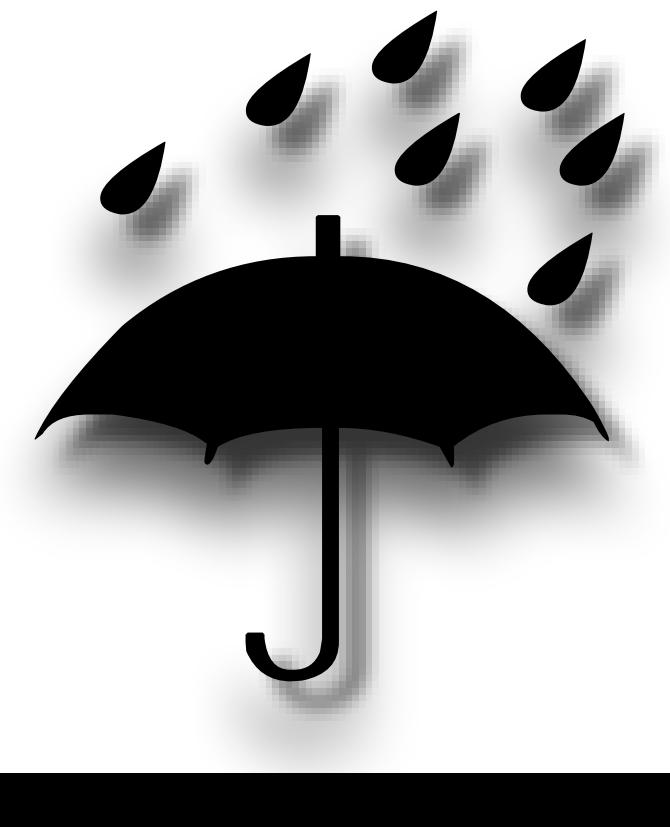

#### Traits in Scala

```
trait Table[A, B] {
    def defaultValue: B
    def get(key: A): Option[B]
    def set(key: A, value: B) : Unit
   def apply(key: A) : B = get(key) match {
      case Some(value) \Rightarrow value; case None \Rightarrow defaultValue }
}
                                                                        mixin 
                                                                    composition
class ListTable[A, B](val defaultValue: B) extends Table[A, B] {
   private var elems: List[(A, B)] = NiLdef get(key: A) : Option[B] = elements collectFirst { case ('key', value)} => value } def set(key: A, value: B) : Unit = elems = (key, value) :: elems
}
trait SynchronizedTable[A, B] extends Table[A, B] {
    abstract override def get(key: A): Option[B] = 
      synchronized { super.get(key) }
    abstract override def set(key: A, value: B) : Unit = 
      synchronized { super.set(key, value) }
}
```
object MyTable extends ListTable[String, Int](0) with SynchronizedTable[String, Int]

#### Traits in Scala (Continued)

```
trait LoggingTable[A, B] extends Table[A, B] { 
   abstract override def get(key: A): B = \{ println("Get Called"); super.get(key) 
    }
   abstract override def set(key: A, value: B) = {
      println("Set Called"); super.set(key, value)
    }
}
object MyTable
    extends ListTable[String, Int](0) 
    with LoggingTable
    with SynchronizedTable
                                            mixin 
                                        composition
```
(Order matters!)

#### Mixin Composition in Scala

- In Scala, if you mixin multiple traits into a class the inheritance relationship on base classes forms a directed acyclic graph.
- A linearization of that graph is performed. The Linearization (Lin) of a class C (class C extends C1 with ... with Cn) is defined as:  $Lin(C) = C, Lin(Cn) \gg ... \gg Lin(C1)$

where  $\gg$  concatenates the elements of the left operand with the right operand, but elements of the right operand replace those of the left operand.

$$
{a,A} \gg B = a,(A \gg B) \text{ if } a \notin B
$$

$$
= (A \gg B) \text{ if } a \in B
$$

# Mixin Composition in Scala

abstract class AbsIterator extends AnyRef {  $\ldots$  } trait RichIterator extends AbsIterator {  $\ldots$  } class StringIterator extends AbsIterator { ... } class Iter extends StringIterator with RichIterator { ... }

- The linearization of class `Iter`
	- { Iter,  $Lin(RichIterator) \gg Lin(StriangleIterator)$  }
	- { Iter, Lin(RichIterator) >> { StringIterator, Lin(AbsIterator) } }
	- { Iter, Lin(RichIterator)  $\gg$  { StringIterator, AbsIterator, AnyRef } }
	- { Iter,  $\{$  RichIterator, AbsIterator, AnyRef }  $\gg$ { StringIterator, AbsIterator, AnyRef } }

2nd Rule

• { Iter, RichIterator, StringIterator, AbsIterator, AnyRef, Any }

The order is relevant!

#### Abstract Types in Scala

1. class Food

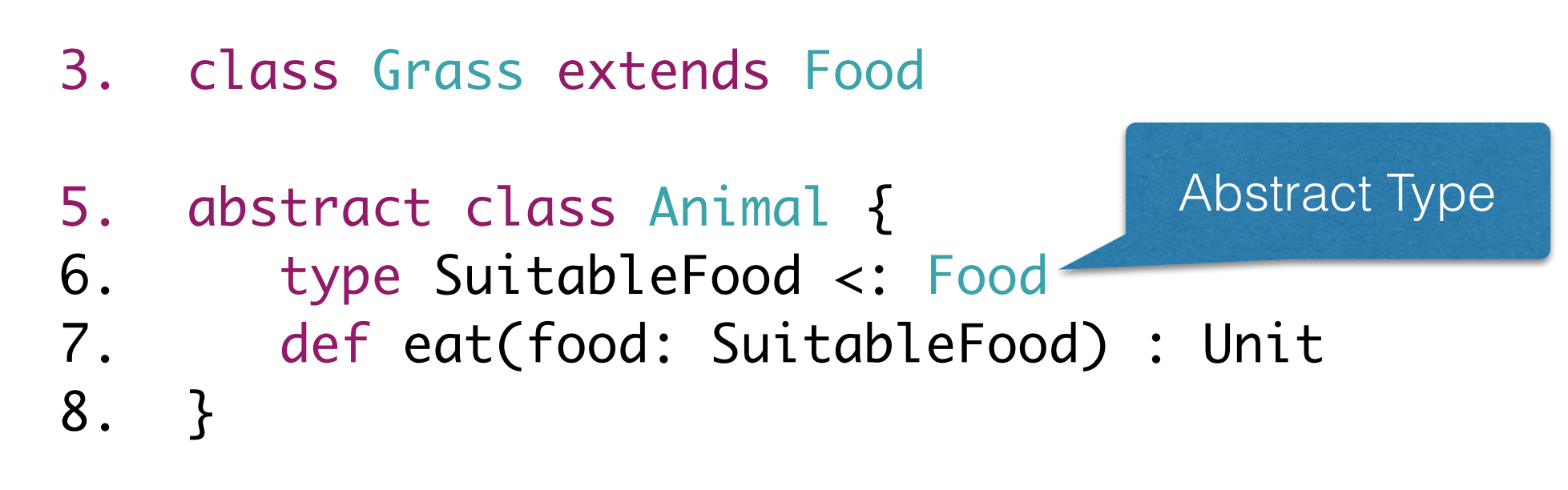

- 10. class Cow extends Animal {
- 11. type SuitableFood = Grass

```
12. override def eat(food: Grass) : Unit = {}
```

```
13. }
```
#### Path-dependent types in Scala

class DogFood extends Food

```
class Dog extends Animal {
   type SuitableFood = DogFood
 override def eat(food: DogFood) : Unit = \{\}}
```

```
scala> val bessy = new Cow
   bessy: Cow = Cow@10cd6d
scala> val lassie = new Dog
   lassie: Dog = Dog@d11fa6
scala> lassie eat (new bessy.SuitableFood)
    <console>:13: error: type mismatch;
     found : Grass
     required: DogFood
           lassie eat (new bessy.SuitableFood)
```
#### Path-dependent types in Scala

class Food

```
abstract class Animal {
    type SuitableFood <: Food
    def createFood : SuitableFood
    def eat(food: this.SuitableFood) : Unit
}
class Cow extends Animal {
    class Grass extends Food
    type SuitableFood = Grass
   def createFood = new Grass
   override def eat(food: this. SuitableFood) : Unit = \{ \}}
val cow1 = new Cow
val cow2 = new Cow
cow1.eat(cow1.createFood)
cow1.eat(cow2.createFood)
cmd47.sc:1: type mismatch;
  found : $sess.cmd45.cow2.Grass
  required: $sess.cmd44.cow1.SuitableFood
     (which expands to) $sess.cmd44.cow1.Grass
                                        This cow only wants to eat food 
                                           especially created for it!
```
#### A Third Sketch

(Let's start with the translation of the Java Code)

trait Shutter trait Light

```
abstract class Location {
    def shutters: List[Shutter]
    def lights: List[Light]
}
abstract class CompositeLocation[L <: Location] extends Location {
    def lights: List[Light] = locations.flatMap(_.lights)
    def shutters: List[Shutter] = locations.flatMap(_.shutters)
    def locations: List[L]
}
class Room(
    val lights: List[Light],
    val shutters: List[Shutter]) extends Location
class Floor(val locations: List[Room]) extends CompositeLocation[Room]
class House(val locations: List[Floor]) extends CompositeLocation[Floor]
object Main extends App {
   val house = new House(new Floor(new Room(Nil, Nil) :: Nil) :: Nil)
   val floors: List[Floor] = new House(\overline{Nil}). locations
```
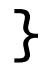

# A Third Sketch (Base)

trait Building {

}

```
 trait TLocation {}
 type Location <: TLocation
 trait TRoom extends TLocation
 type Room <: TRoom with Location
 def createRoom(): Room
 trait CompositeLocation[L <: Location] extends TLocation {
    def locations: List[L]
 }
                                   Enable the refinement of TLocation!
                                   We need a Factory method to create 
                                           (yet unknown) rooms.
```

```
 trait TFloor extends CompositeLocation[Room]
 type Floor <: TFloor with Location
 def createFloor(locations: List[Room]): Floor
```

```
 trait THouse extends CompositeLocation[Floor]
 type House <: THouse with Location
 def createHouse(locations: List[Floor]): House
```

```
def buildHouse(specification: String): House = \{ // imagine to parse the specification...
    createHouse(List(createFloor(List(createRoom()))))
 }
```
# A Third Sketch (Adding Lights)

```
trait Lights extends Building {
```

```
 trait TLocation extends super.TLocation {
   def lights(): List[Light]
    def turnLightsOn = lights.foreach(_.turnOn())
    def turnLightsOff = lights.foreach(_.turnOff())
}
 type Location <: TLocation
```

```
 trait TRoom extends super.TRoom with TLocation
 type Room <: TRoom with Location
```

```
 trait CompositeLocation[L <: Location] 
    extends super.CompositeLocation[L] with TLocation {
   def lights: List[Lighth] = locations.HatMap(\_.lights()) }
```
 trait TFloor extends super.TFloor with CompositeLocation[Room] type Floor <: TFloor with Location

 trait THouse extends super.THouse with CompositeLocation[Floor] type House <: THouse with Location The trait Shuttage.

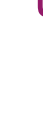

}

comparable!

# A Third Sketch (Lights And Shutters)

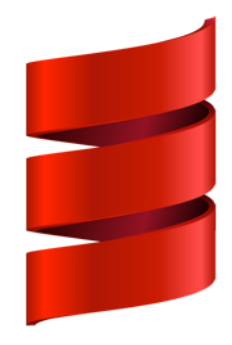

trait LightsAndShutters extends Lights with Shutters {

```
 trait TLocation 
    extends super[Lights].TLocation 
   with super[Shutters]. TLocation
 type Location <: TLocation
```
}

```
trait TRoom extends super[Lights].TRoom with super[Shutters].TRoom with TLocation
 type Room <: TRoom with Location
```

```
 trait CompositeLocation[L <: Location]
    extends super[Lights].CompositeLocation[L]
   with super[Shutters].CompositeLocation[L]
    with TLocation
```
trait TFloor extends super[Lights].TFloor with super[Shutters].TFloor with CompositeLocation[Room] type Floor <: TFloor with Location

```
trait THouse extends super[Lights]. THouse with super[Shutters]. THouse
    with CompositeLocation[Floor]
 type House <: THouse with Location
```
# A Third Sketch (Usage)

}

object BuildingsWithLightsAndShutters extends LightsAndShutters with App {

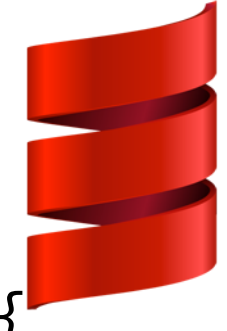

```
 type Location = TLocation
 type Room = TRoom
 type Floor = TFloor
 type House = THouse
 def createRoom(): Room = new Room { 
    var lights = List.empty[Light]; 
   var shutters = List.empty[Shutter]
}
 def createFloor(rooms: List[Room]): Floor = 
    new Floor { val locations = rooms }
 def createHouse(floors: List[Floor]): House = 
    new House { val locations = floors }
 val h = buildHouse("three floors with 6 rooms each")
 h.lights
 h.shutters
 h.locations
 h.turnLightsOn
```